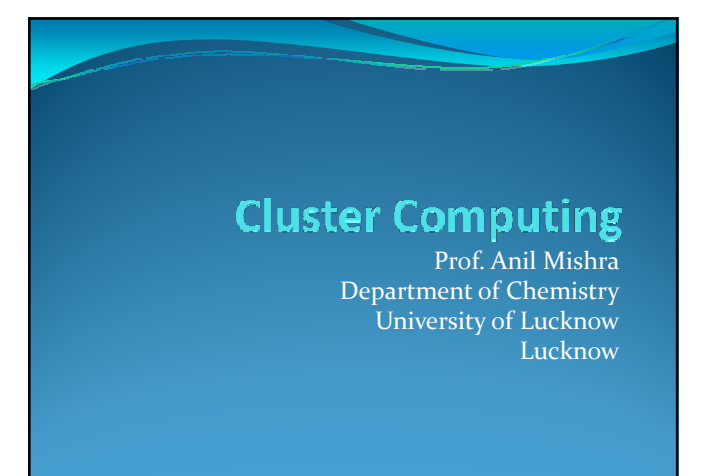

### **Computing**

 *Computing* is the study of systematic processes that describe and transform information:

- Their theory
- Analysis
- Design
- Efficiency
- Implementation
- Application

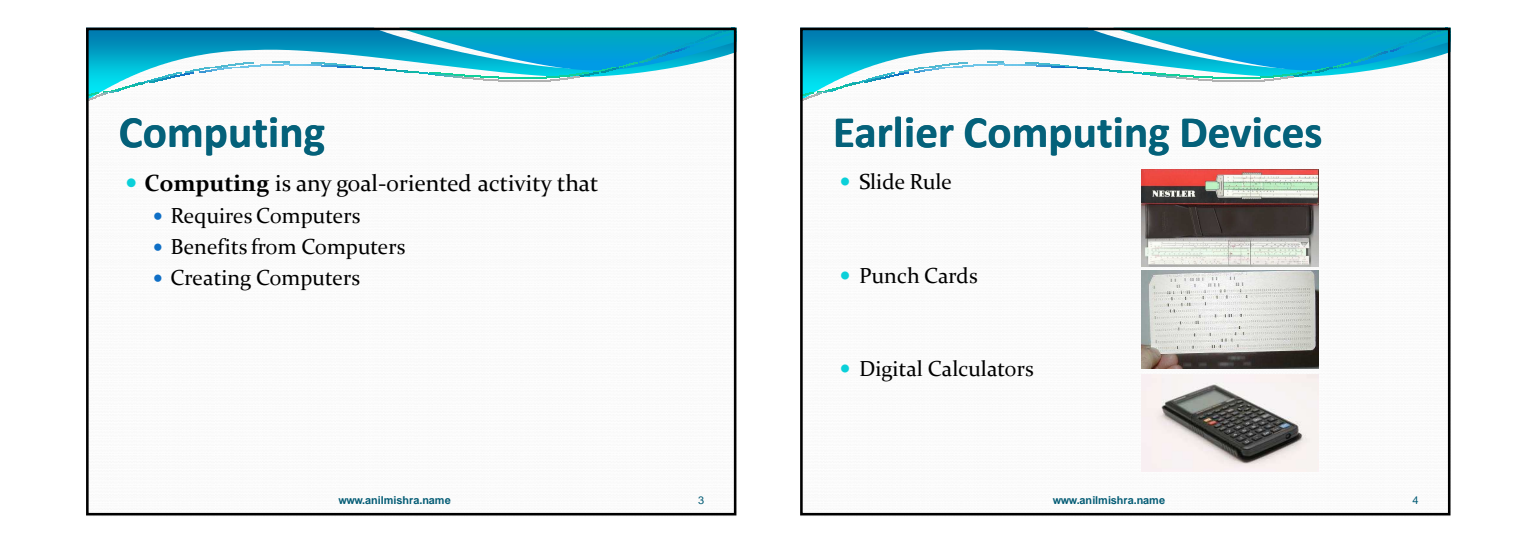

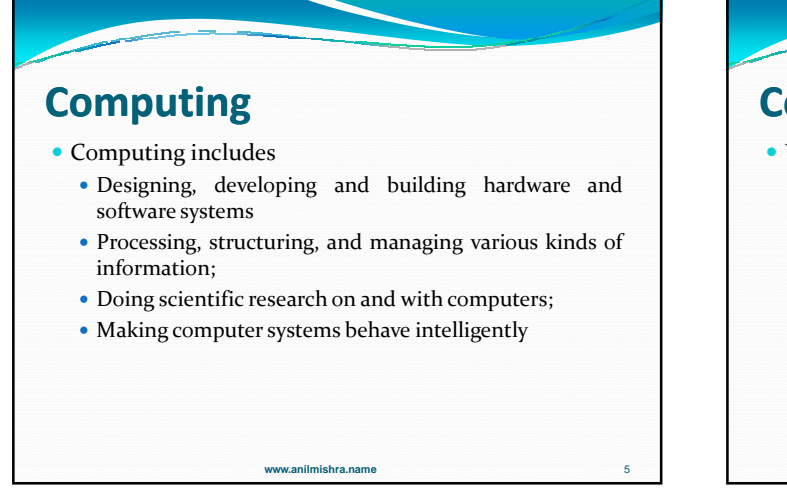

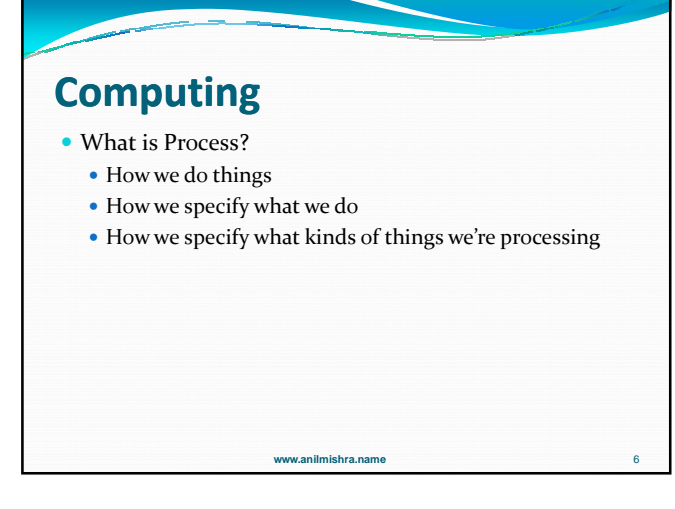

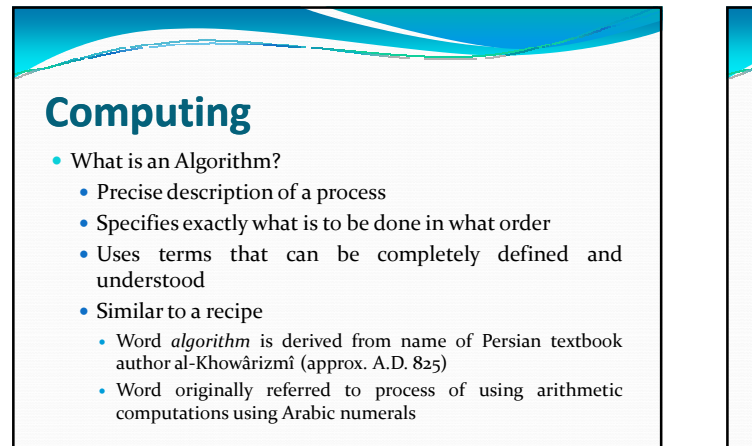

**www.anilmishra.name** 7

### **The Goal of Computing**

- To develop a *computing machine*
- Specify a precise *algorithm,* represent the data used, and devise a way to translate all of this into a language (encoding) that our computing machine can "understand"
	- Then*,*
- Our *computing machine* can accurately, consistently, and more quickly carry out our computation for us

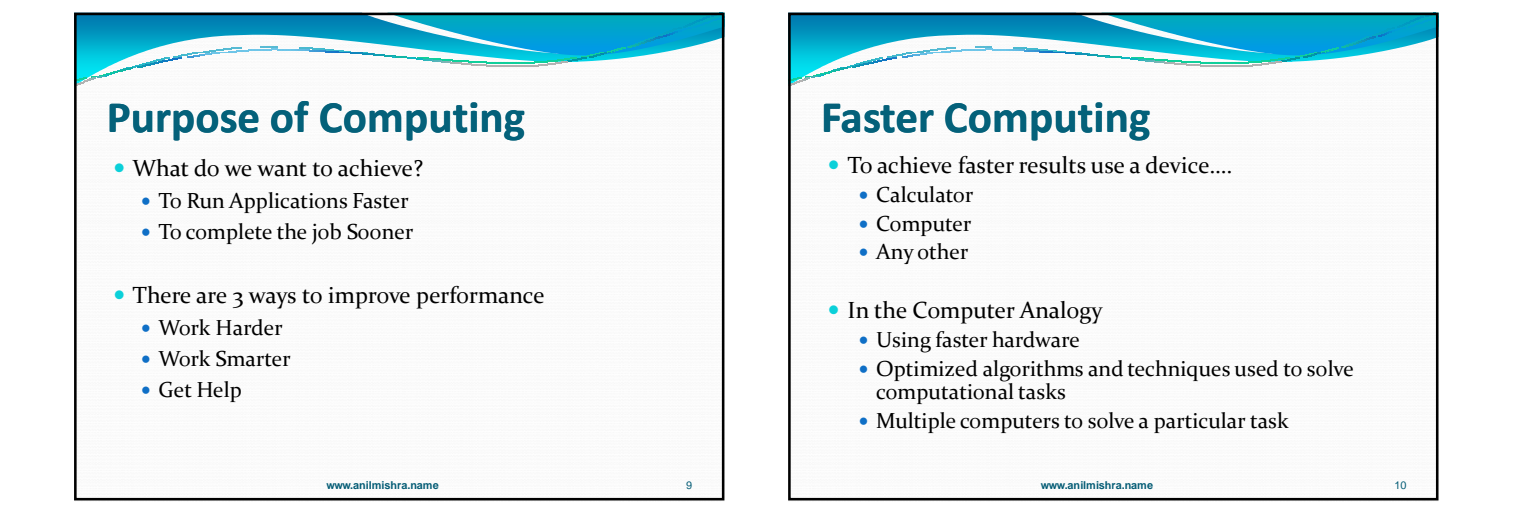

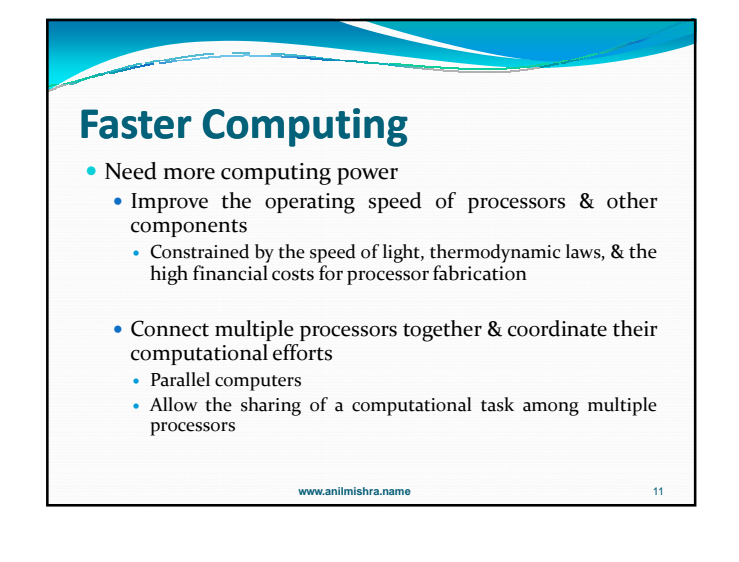

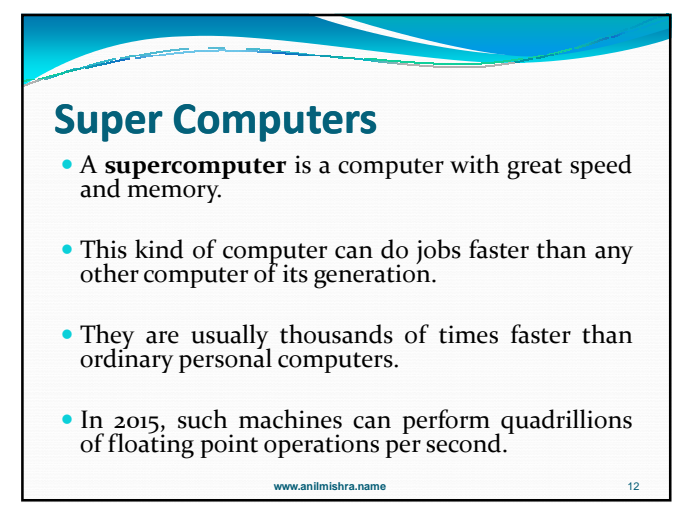

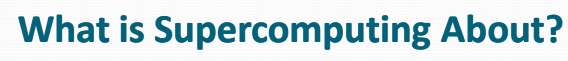

**Size**:

 Many problems that are interesting to scientists and engineers can't fit on a PC – usually because they need more than a few GB of RAM, or more than a few 100 GB of disk.

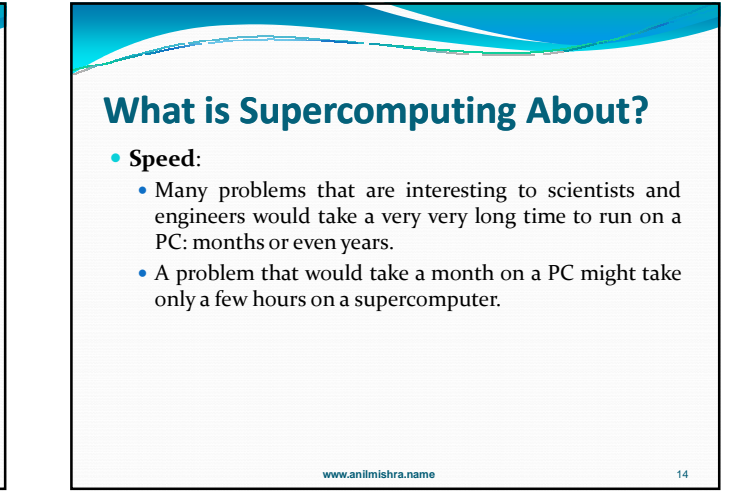

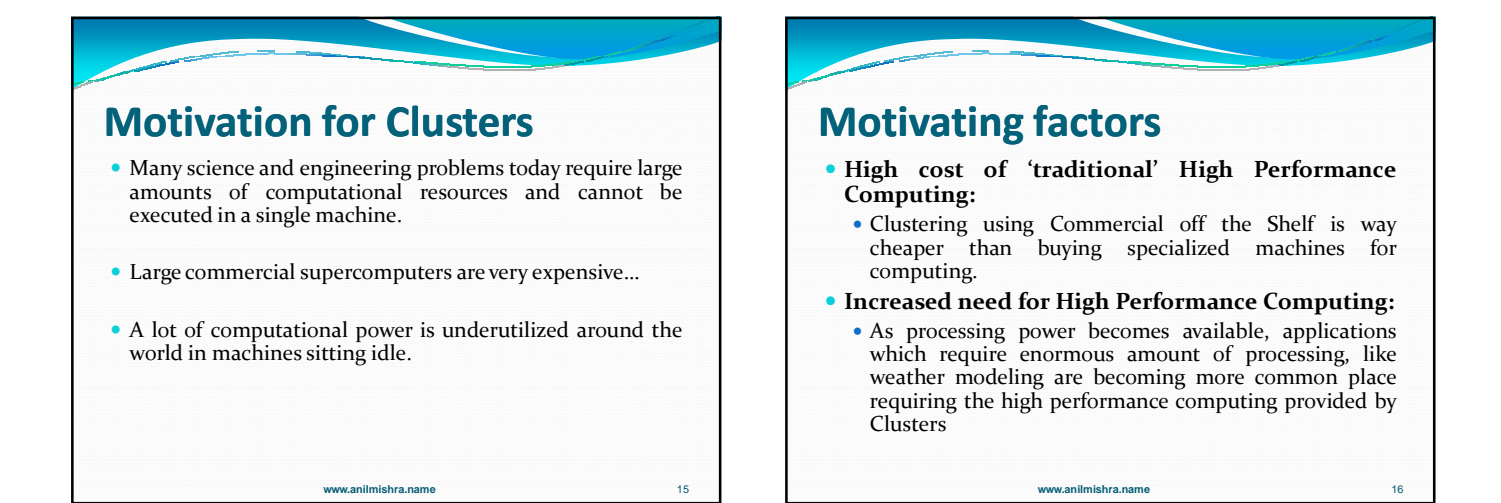

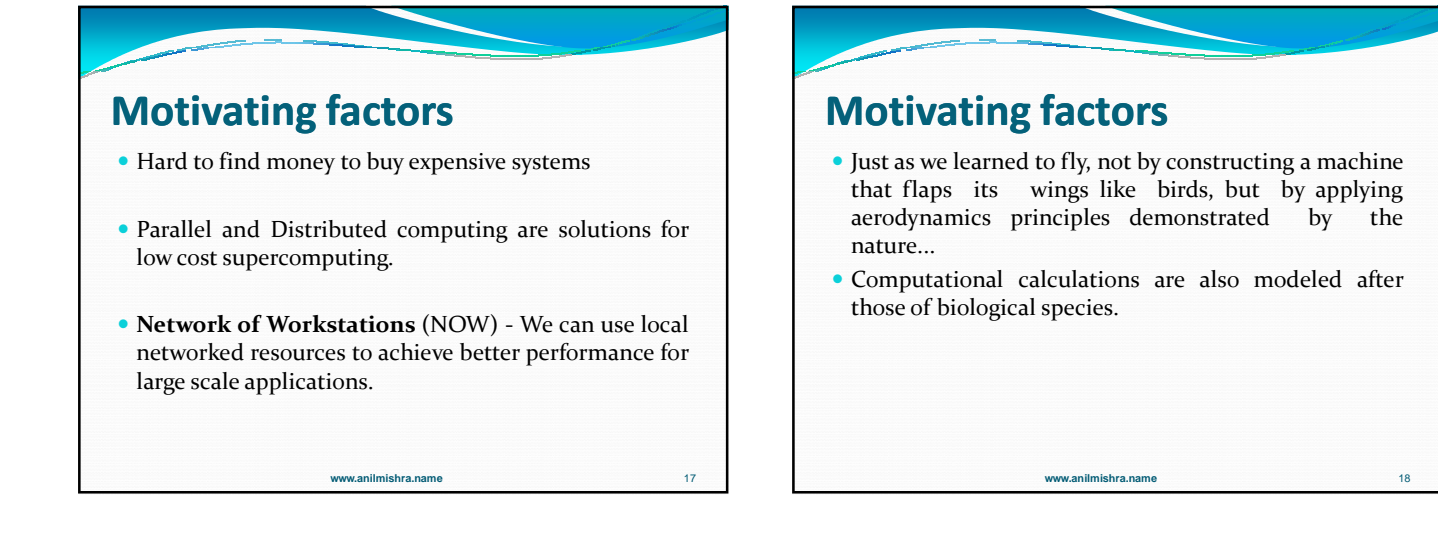

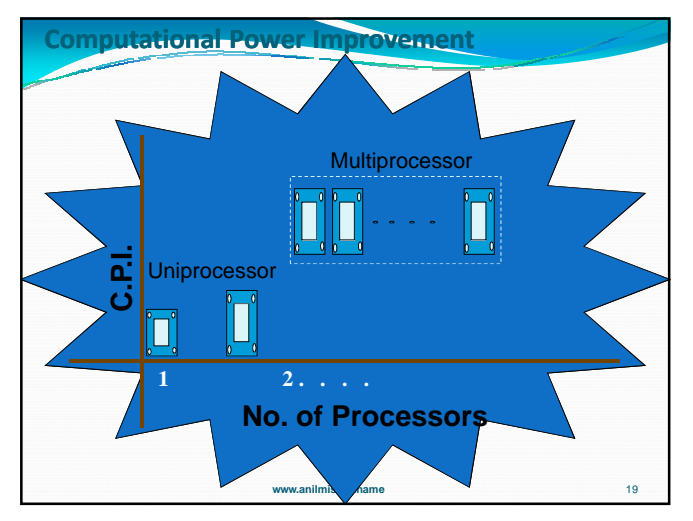

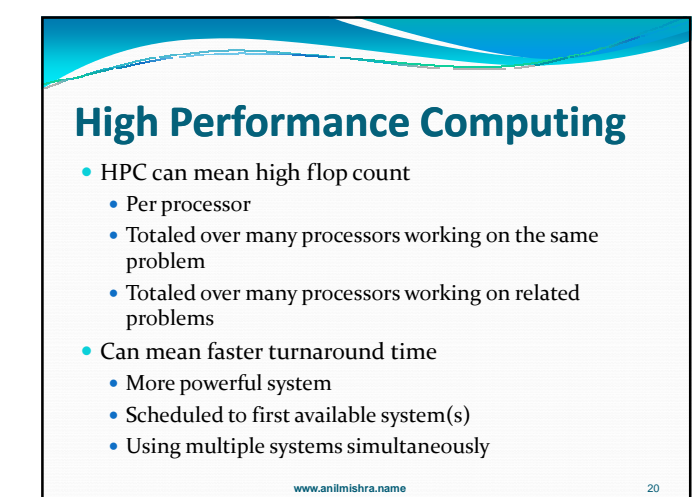

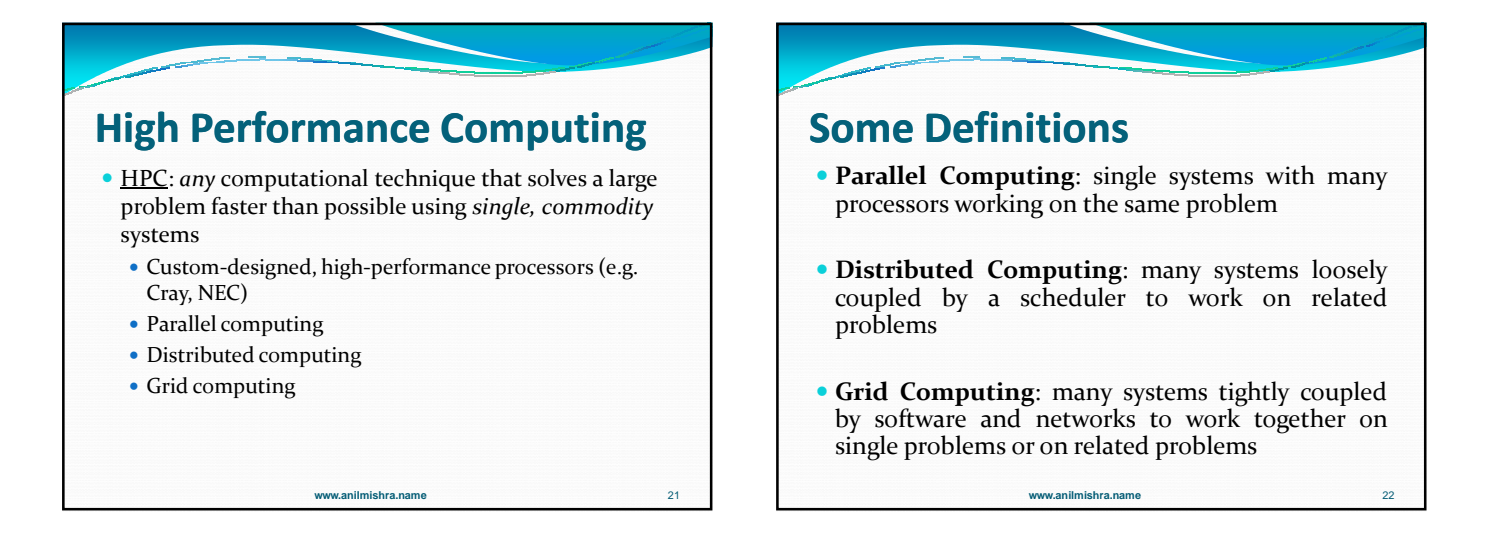

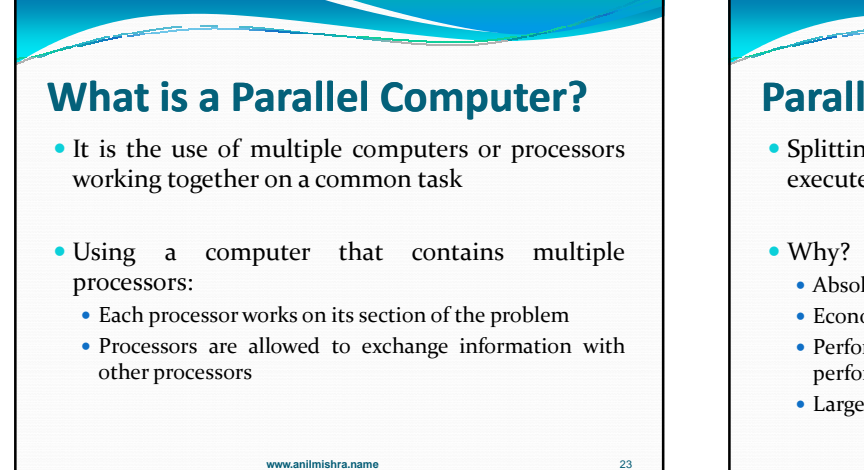

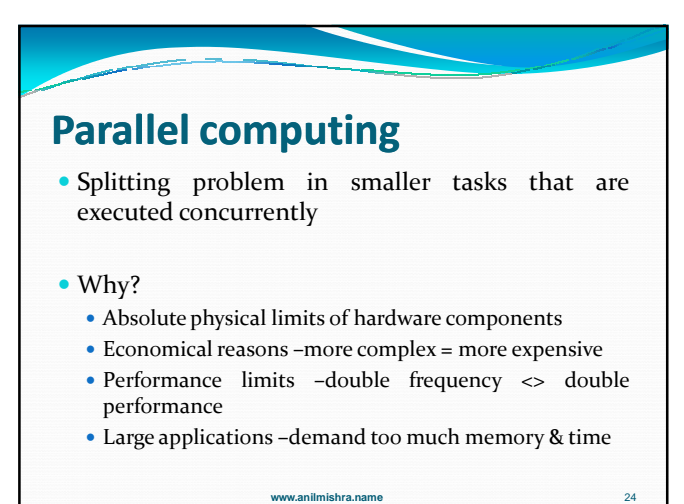

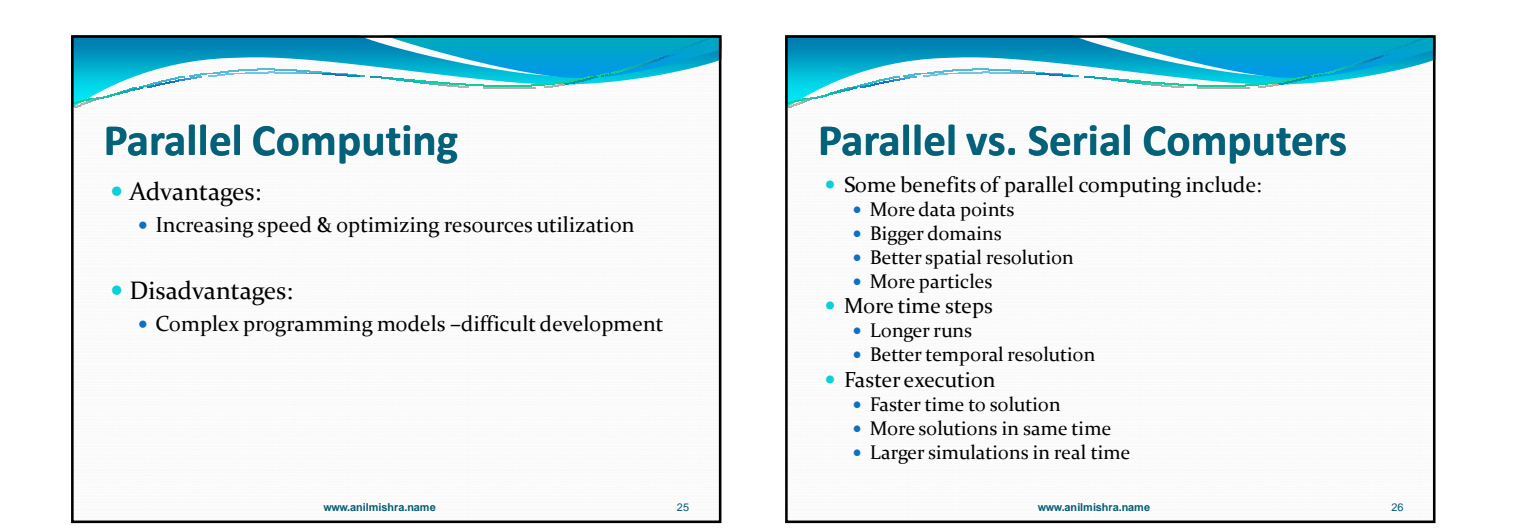

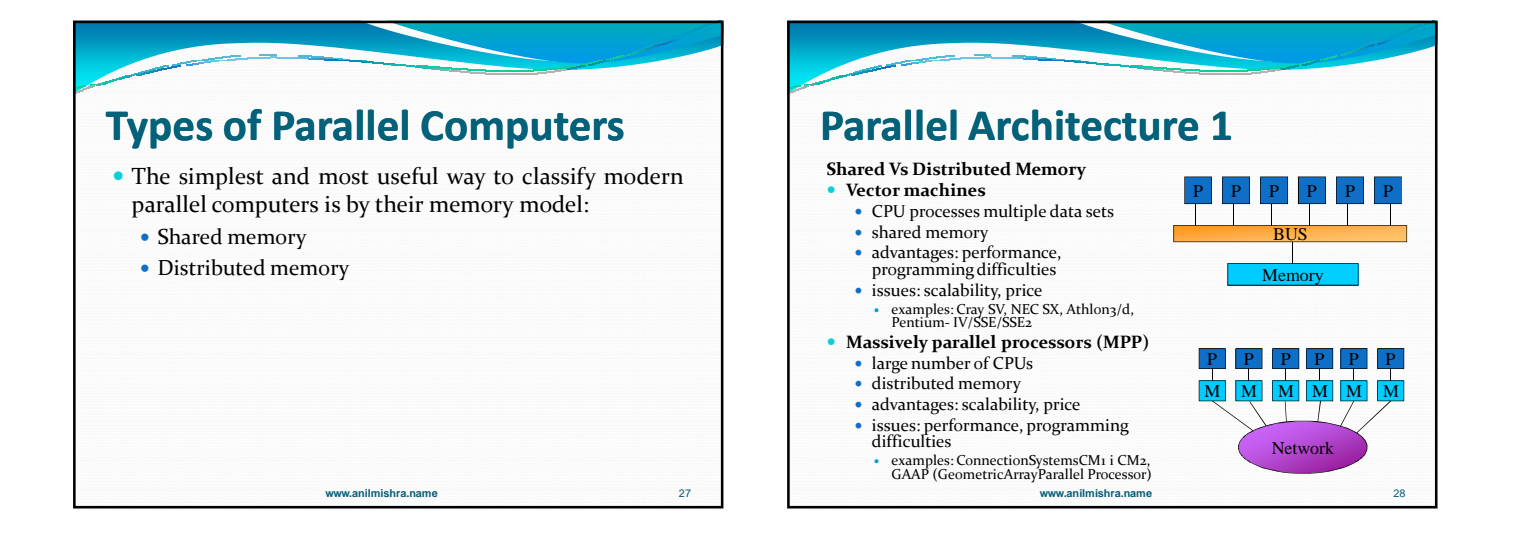

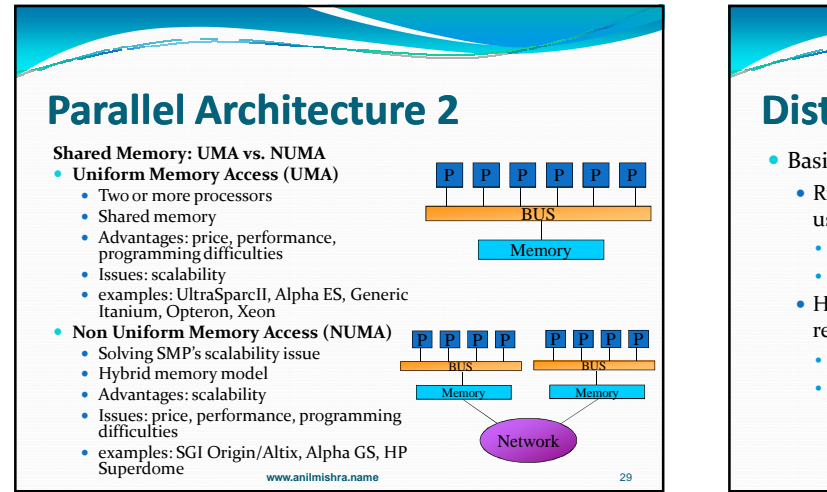

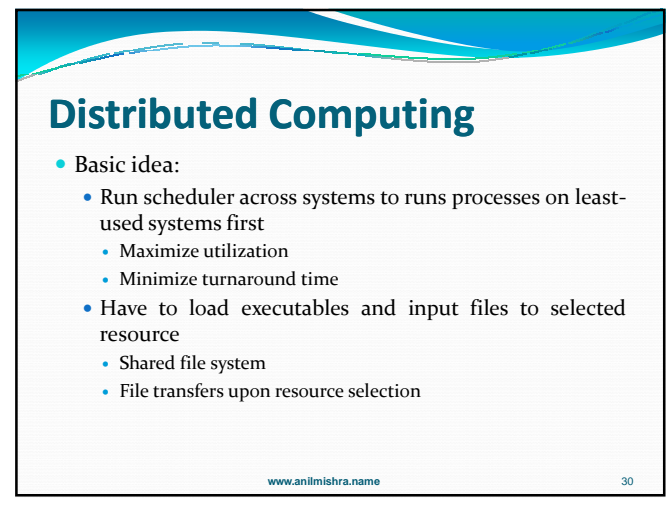

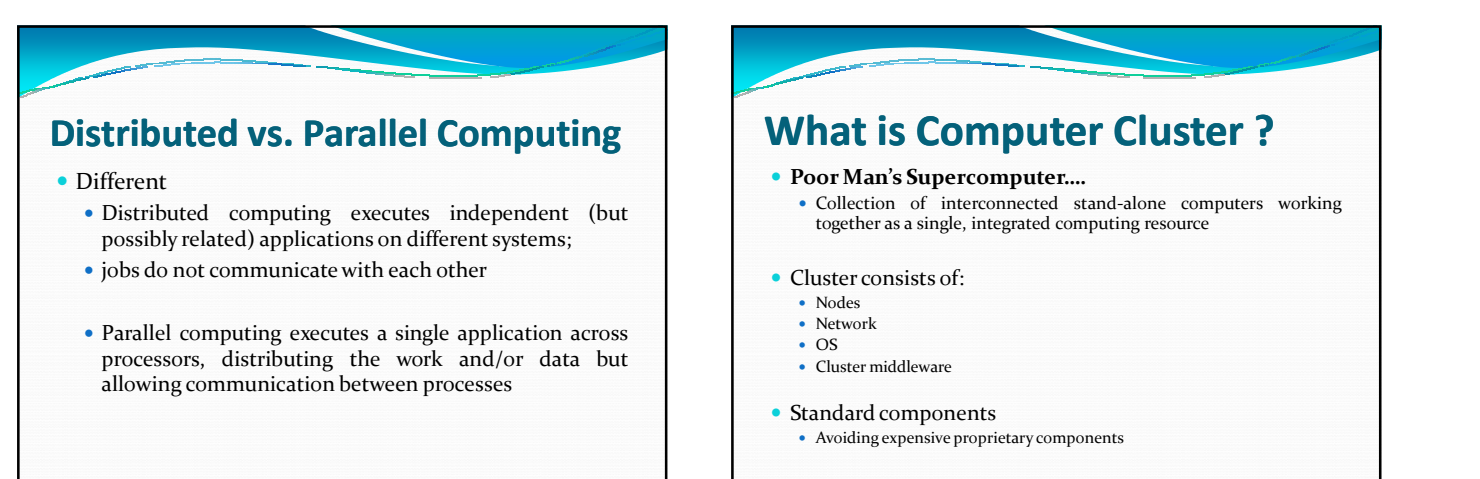

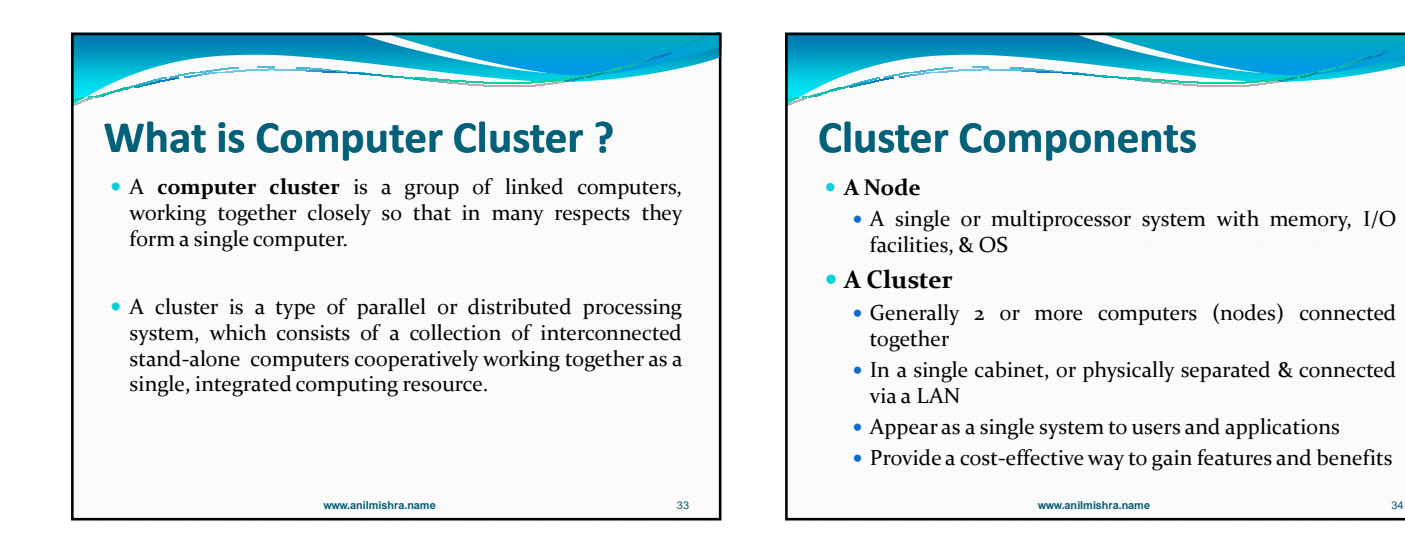

**www.anilmishra.name** 31

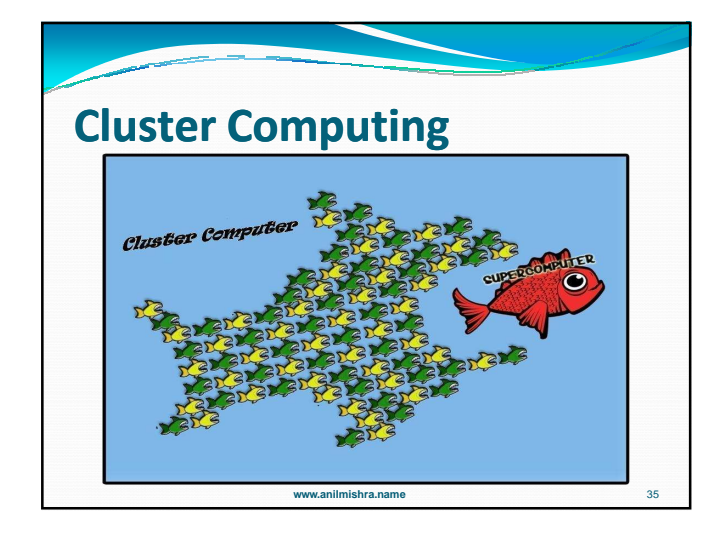

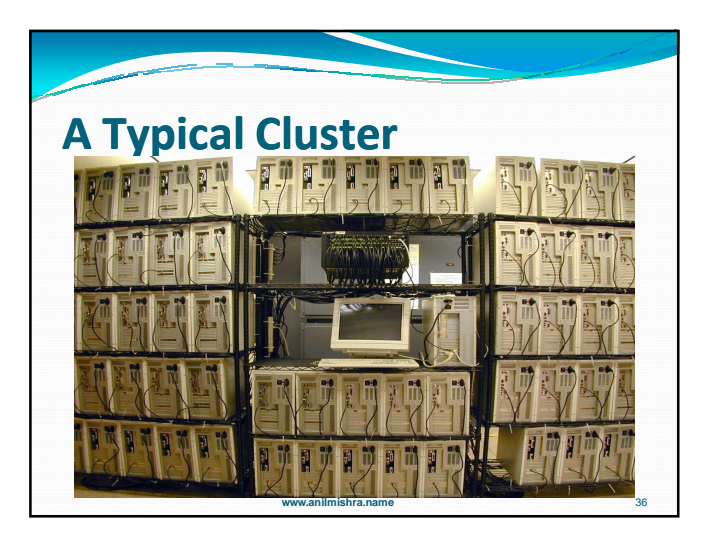

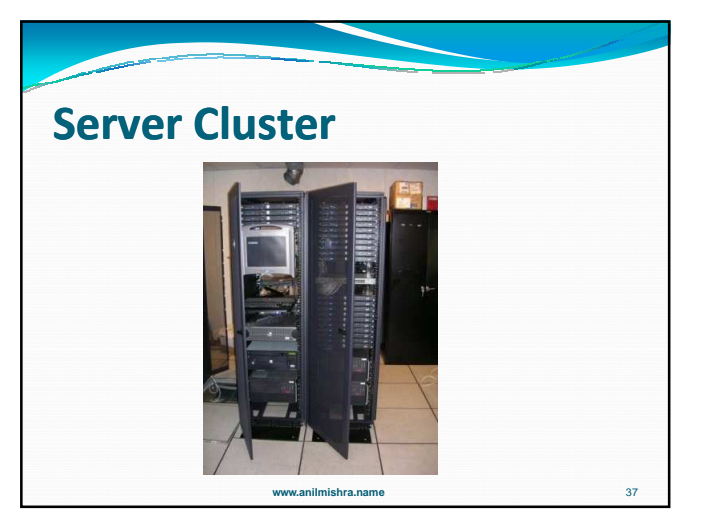

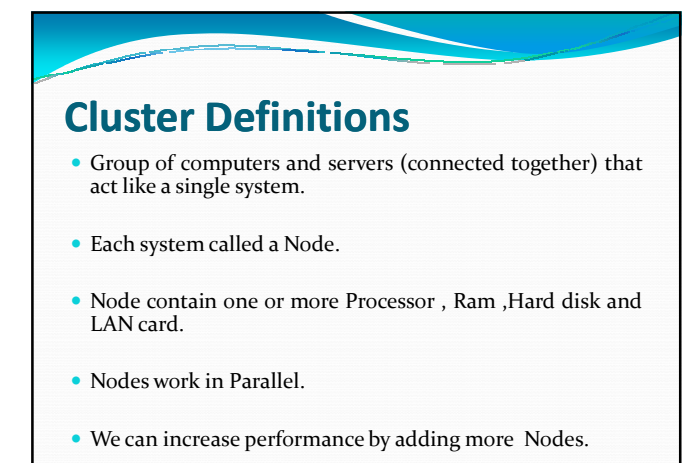

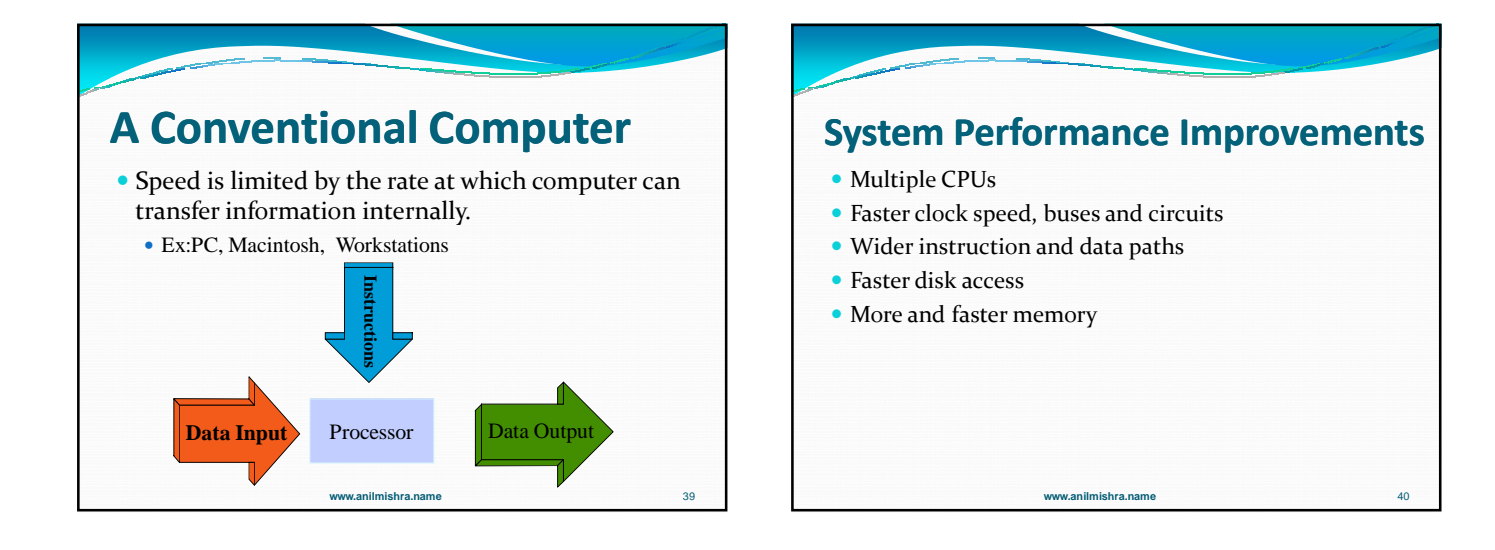

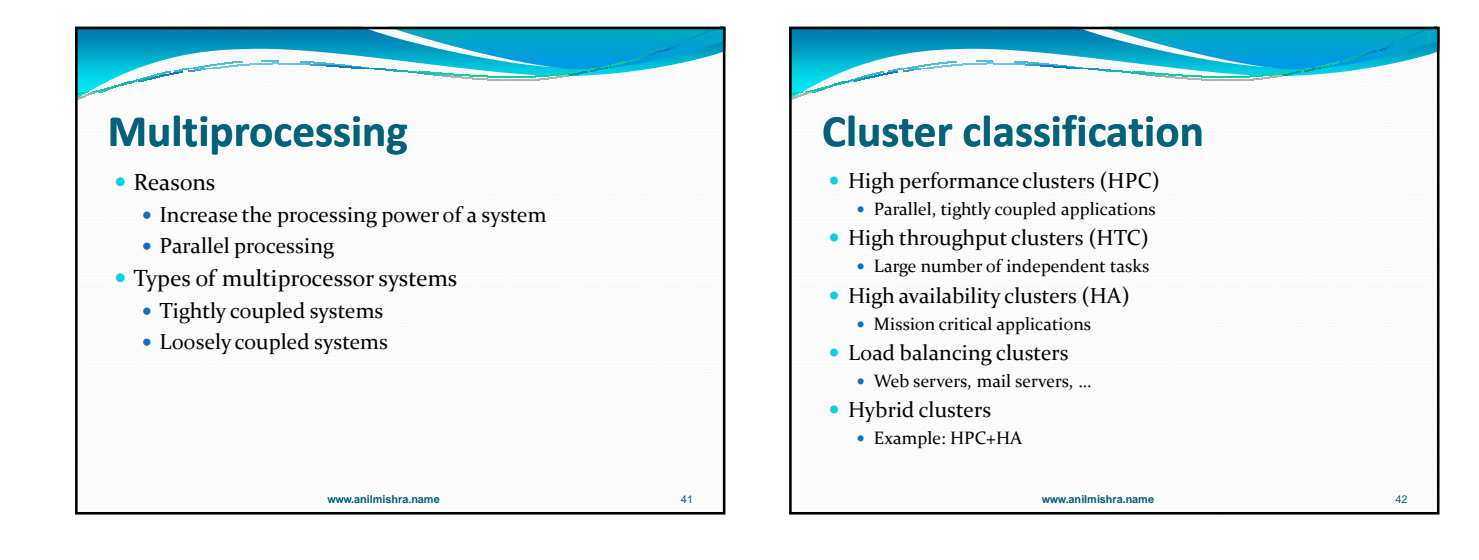

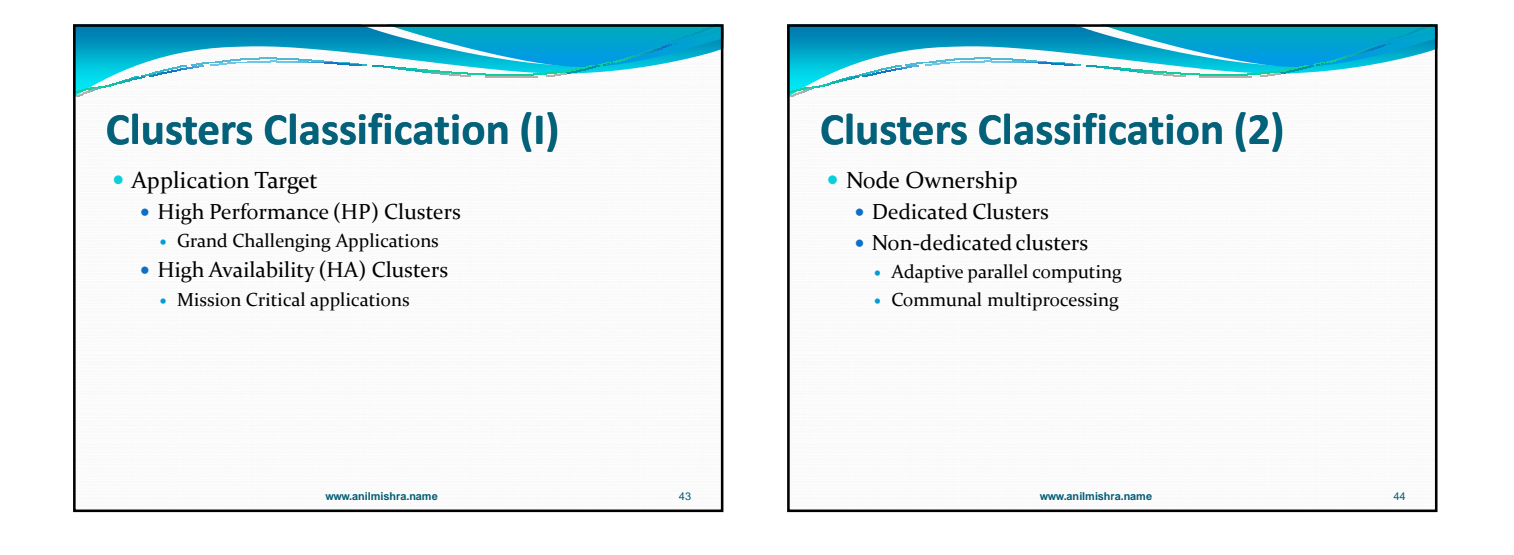

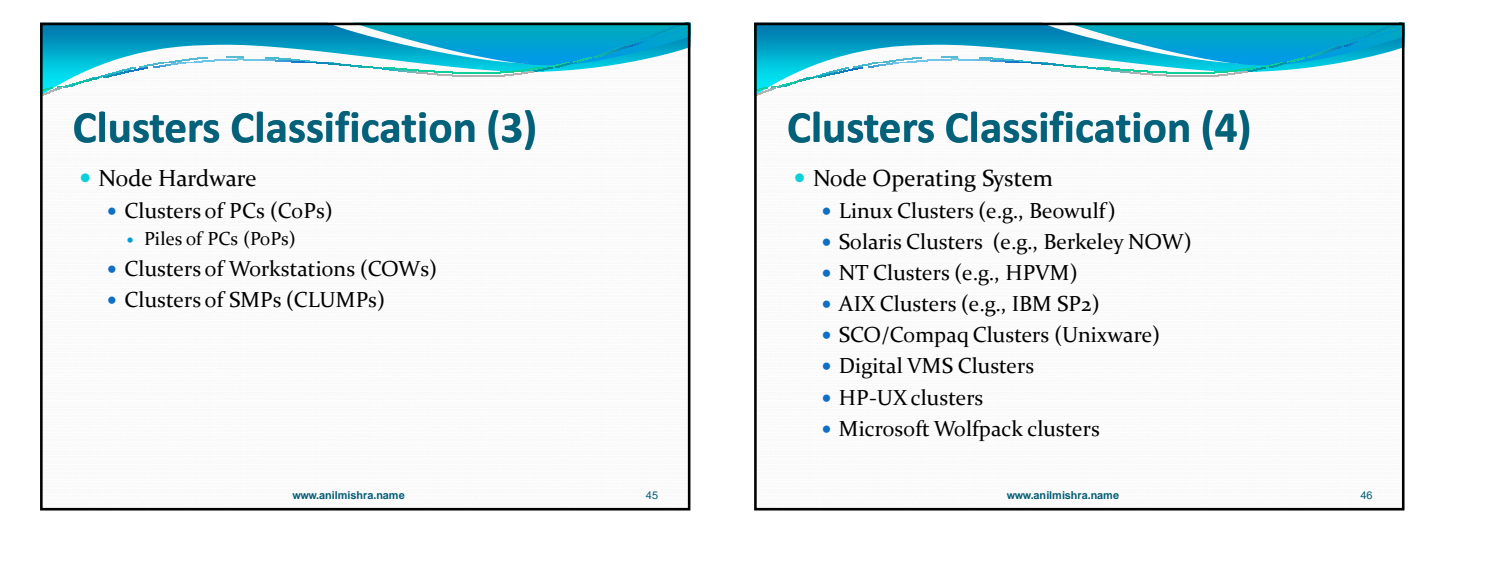

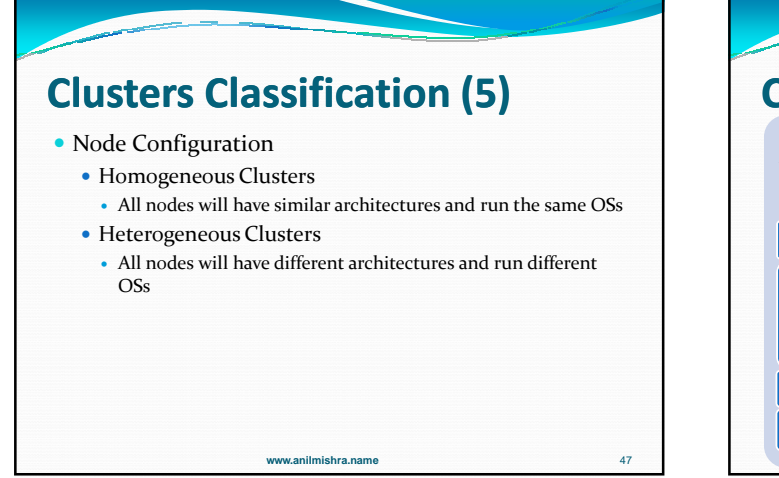

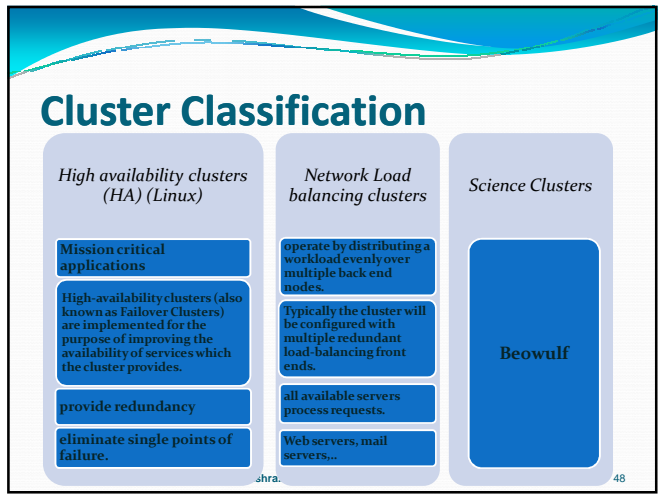

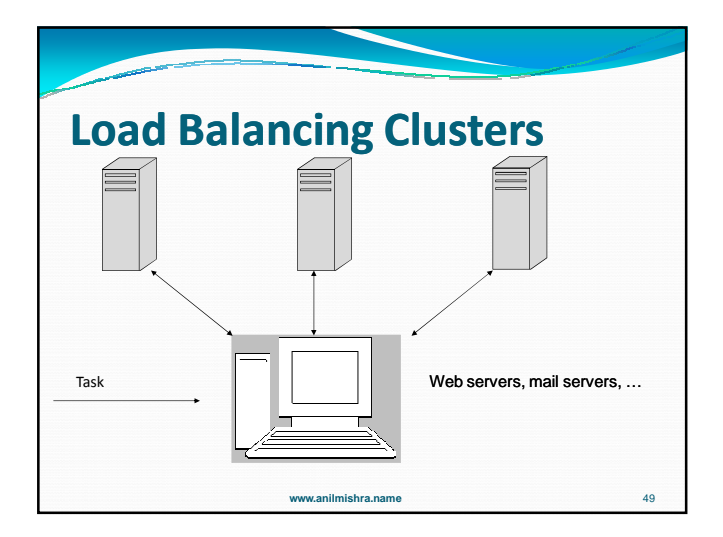

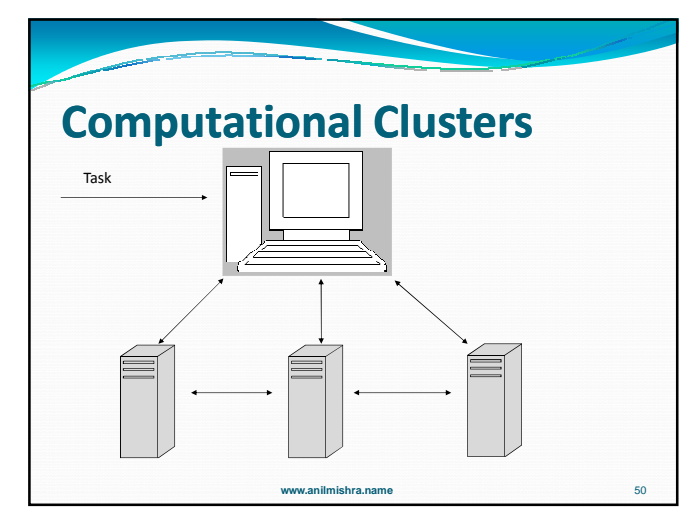

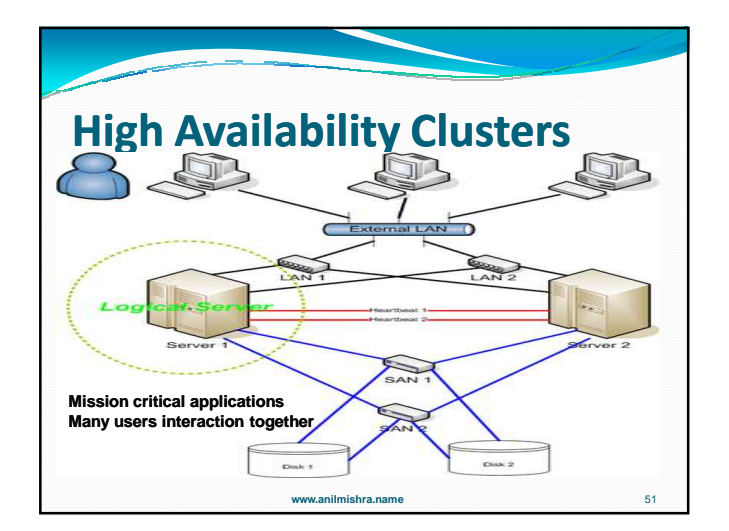

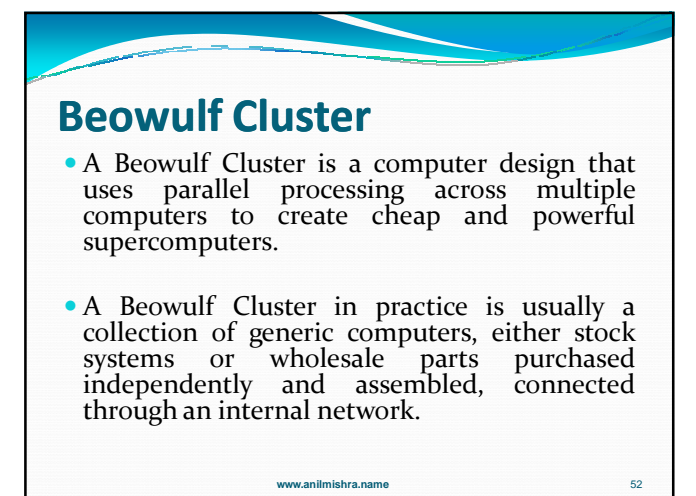

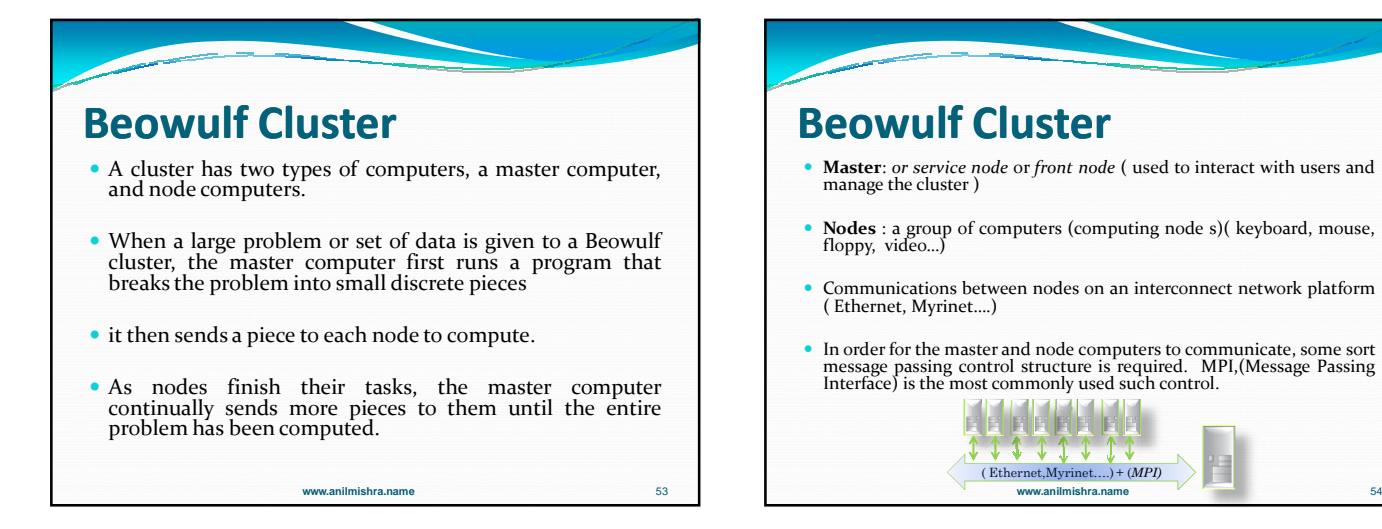

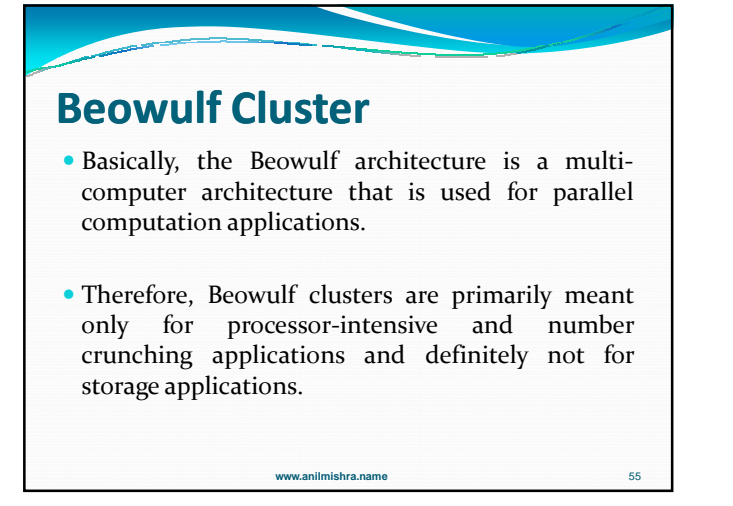

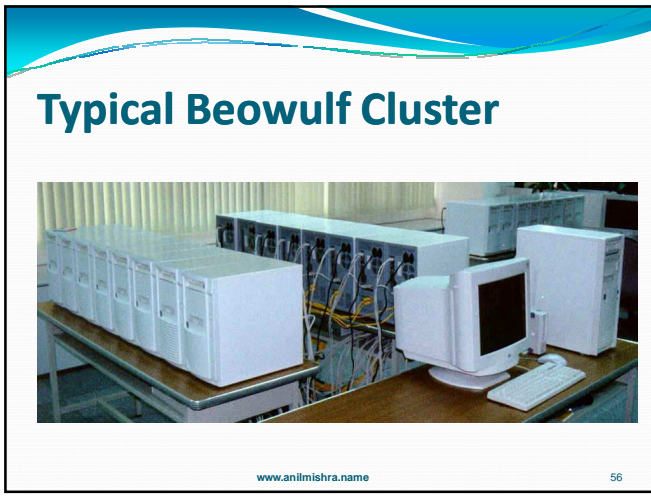

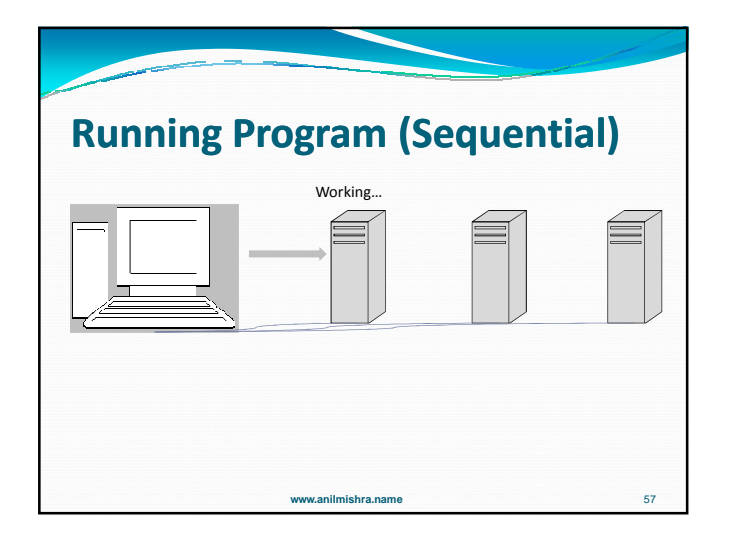

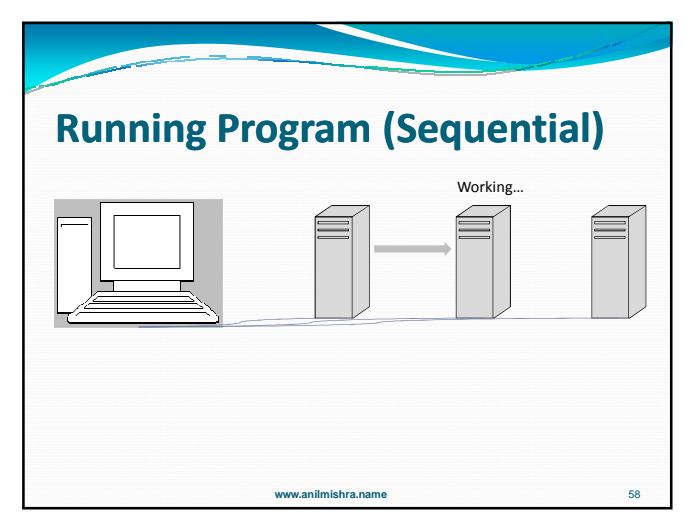

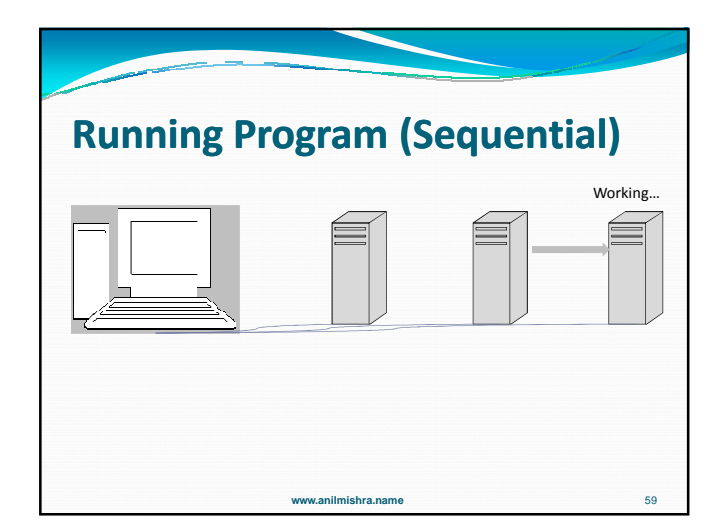

![](_page_9_Figure_6.jpeg)

![](_page_10_Figure_1.jpeg)

![](_page_10_Figure_2.jpeg)

![](_page_10_Figure_3.jpeg)

![](_page_10_Figure_4.jpeg)

![](_page_10_Figure_5.jpeg)

![](_page_10_Picture_6.jpeg)

![](_page_11_Picture_1.jpeg)

![](_page_11_Picture_2.jpeg)

![](_page_11_Picture_3.jpeg)

![](_page_11_Picture_4.jpeg)

![](_page_11_Figure_5.jpeg)

![](_page_11_Figure_6.jpeg)

![](_page_12_Picture_1.jpeg)

![](_page_12_Picture_169.jpeg)

# **Configuration of CFCR Cluster**

#### •**Master Node**

•2 \* 2.4 GHz Intel Xeon Sandy bridge Processor E2665 (8 Cores Per Processor) •4GB/Core Memory ECC Memory •10TB usable HDD after RAID 5. •Internal DVD RW drive •Infini band QDR ports

# **Configuration of CFCR Cluster**

#### •Compute Node

•2<sup>\*</sup> 2.4 GHz Intel Xeon Sandy bridge processor E2665 (8 Cores Per Processor) •2GB/Core ECC Memory •2\*500GB Disk •Infini band QDR ports

![](_page_12_Figure_9.jpeg)

![](_page_12_Picture_170.jpeg)

![](_page_13_Picture_1.jpeg)

![](_page_13_Picture_113.jpeg)

![](_page_13_Picture_3.jpeg)

![](_page_13_Picture_4.jpeg)

![](_page_13_Figure_5.jpeg)

![](_page_13_Picture_6.jpeg)